# **Excel Nivel I Básico**

## **Objetivo**

Al concluir con la capacitación podrá realizar, con este programa de planilla de cálculo, todas las tareas más comunes de los puestos laborales de presupuestación, administración y tareas de oficinas técnicas. Con las principales herramientas de Excel le permitirá organizar, analizar, administrar y compartir información con gran facilidad.

...vexchi"

## **Modalidad**

Presencial: para quienes puedan asistir personalmente al Centro de Capacitación de UECARA en la C.A.B.A., sito en Luís Saenz Peña 1107

A distancia: para las capacitaciones informáticas, el Centro de Capacitación de UECARA ha incorporado software que posibilita a los alumnos del Interior del País y/o aquellos que no pueden asistir presencialmente, que cuenten con una PC con conexión de internet, operar a distancia la PC que está en el aula del Centro de Capacitación. Allí se halla el docente que, además de brindar la capacitación, puede ver el trabajo de cada alumno para guiarlo y ayudarlo.

Los alumnos que participen y culminen las capacitaciones recibirán **diplomas certificados por la Universidad Tecnológica Nacional – Facultad Regional Buenos Aires.**

## **Duración**

20 horas en 4 semanas de 2 clases de 2,5 hs. cada una.

## **Temario**

**Unidad 1: Introducción a Excel Hoja de Cálculo.**

Iniciar Excel. Entorno de Trabajo. Barra de Título. Barra de ficha de hojas. Barra de estado. Barra de fórmulas. La pestaña de inicio. La pestaña insertar. La pestaña diseño de página. La pestaña fórmulas. La pestaña datos. La pestaña revisar. La pestaña vista. Entorno modo mouse/táctil.

#### **Unidad 2: El libro de Excel**

Abrir libros de Excel. El cuadro de diálogo abrir. Cerrar libros Excel. Guardar libros Excel. El cuadro de diálogo de guardar. Propiedades del libro.

#### **Unidad 3: Insertando datos en Excel**

Las hojas de Excel. Moverse en las hojas de Excel. Las filas y las columnas de Excel. Las celdas y los rangos. Insertar datos en Excel. Las fórmulas en Excel. Las fórmulas avanzadas en Excel. Los cálculos automáticos. Las referencias de celdas y rangos. El portapapeles de Office. Las listas personalizadas. Rellenar. Los nombres. El cursor.

#### **Unidad 4: Los Formatos, vistas y ventanas en Excel**

Los temas de Office. Los estilos de Excel. Formatos de celda. Formatos de celda: Número. Formatos de celda: Alineación. Formatos de celda: Fuente. Formatos de celda: Borde. Formatos de celda: Relleno. Formatos de celda: Proteger. Buscar y reemplazar. El formato condicional. El análisis rápido. El formulario de datos. Los vínculos. Las ventanas. Las vistas. Configurar página. Proteger hojas y libros.

#### **Unidad 5: Las imágenes y los SmartArt en Excel**

Las imágenes. Ajuste y estilo de las imágenes. Organizar imágenes. Imágenes en línea.

Captura de pantalla. Las formas. Editar las formas. Los SmartArt. Editar los SmartArt.

#### **Unidad 6: Los Gráficos en Excel**

Los Gráficos. Editar los gráficos. Los gráficos 3D.

#### **Unidad 7: Las Funciones en Excel.**

Los tipos de Funciones. La función de estadística: CONTAR. La función de estadística: CONTARA. La función de estadística: MAX. La función de estadística: MIN. La función de estadística: PROMEDIO. La función de fecha: HOY. La función de matemáticas: SUMA.

#### **Unidad 8: Errores y revisiones en Excel**

La ortografía. Los diccionarios. La autocorrección. Las referencias. Los comentarios. Los hipervínculos.

## **Docente:**

**Oscar Alberto Tapia**

#### **Formación**

Analista de Sistemas, Universitas Estudios Superiores, 28-07-1992, legajo de la Superintendencia Nacional de la Enseñanza Privada Nº 54400.

#### **Antecedentes laborales y docentes**

Profesor en:

 IAC - Instituto Argentino de Computación, docente desde 1990 hasta 1996 en sucursal Lanús Este Bs. As. Cursos de Microsoft Office y Programación en VBasic

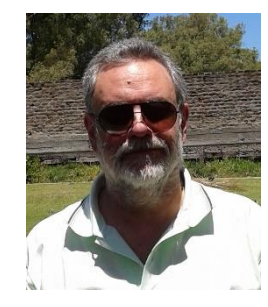

- ISMM Instituto Superior Mariano Moreno, desde 1990 hasta 1998 en Casa Central y luego en sucursal Boedo. Cursos de Microsoft Office
- IAS Instituto Argentino de Siderurgia, docente desde 1994 hasta 2010 en su sede. Curso de Microsoft Office
- Techint y Siderar desde 1994 hasta 2014. En diversas oficinas y en plantas industriales como ser Capital Federal, Campana, San Nicolás, Ensenada, Haedo. Curso de Microsoft Office y programación de aplicaciones en VBasic.
- UECARA desde 2002 hasta la actualidad. Cursos de Microsoft Office y Visio (diseño de diagramas de flujo y de procesos, mapas conceptuales, líneas de tiempo y organigramas)